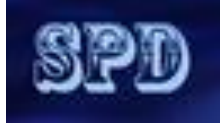

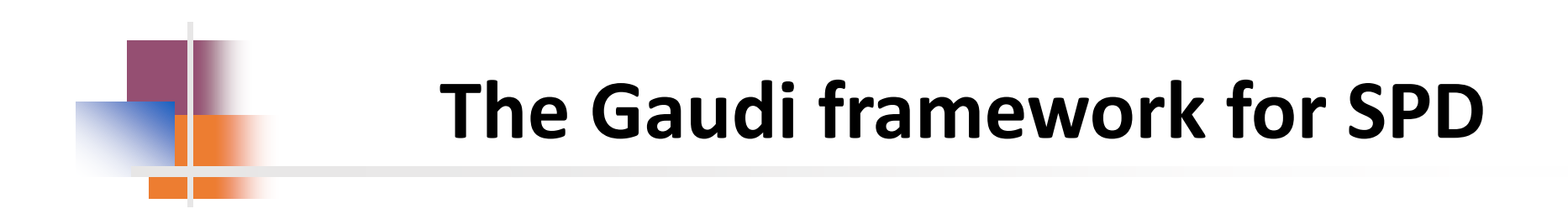

### **Valeriy Onuchin**

JINR/DNLP/SPD

Introduction to Gaudi

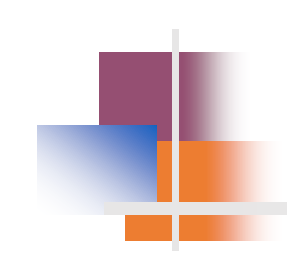

# **GAUDI**

**LHCb Data Processing Applications** Framework

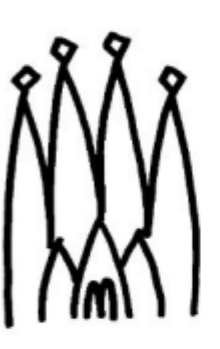

- Adapted by :
	- LHCb (CERN)
	- ATLAS (CERN)
	- FCC (CERN)
	- EIC (BNL, USA)
	- SCTau (BINP, Novosibirsk)
	- BES III (IHEP, China)

### **Architecture Design Document**

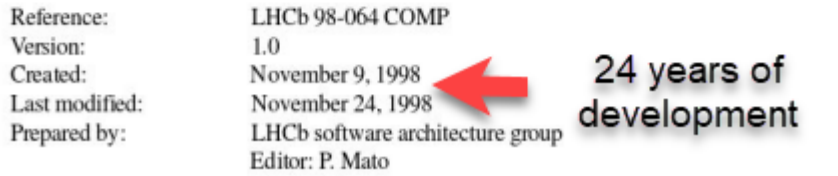

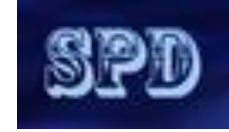

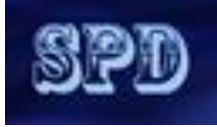

# **What is the Gaudi framework?**

The Gaudi framework runs over a list of events, providing ways to process them and store data in a new format. It creates and manages **Data Objects**, which can hold a variety of data. A **Transient Event Store**  The Gaudi framework runs over a list of events, providing ways to process them and store data in a new<br>format. It creates and manages **Data Objects**, which can hold a variety of data. A **Transient Event Store**<br>**(TES)** stor be made persistent in a ROOT format file. The data in the TES is created and accessed by **Algorithms**, be made persistent in a ROOT format file. The data in the TES is created and accessed by **Algorithms**, which produce data objects and process data objects. Gaudi also provides **Services**, which provide access to other parts of the framework, such as histograms. **Tools** are lightweight routines that are also available.<br>The Application Manager manages these components. The Application Manager manages these components.

### **Algorithms**

This is the most important component of the framework for an user to know. Algorithms are called once per physics event, and (traditionally) implement three methods beyond **constructor/destructor**: **initialize**, **execute**, and **finalize**. Also, **beginRun** and **endRun** are available, though be careful not to misuse state. A set of Gaudi Algorithm Examples can be found at <https://gitlab.cern.ch/gaudi/Gaudi/-/tree/master/GaudiExamples>

Very useful Gaudi Algorithms templates were developed by LHCb guys <https://gitlab.cern.ch/lhcb/LHCbSkeleton> They include Python scripts to create **Gaudi Functional Algorithm** C++ classes. **Must be adapted to SPD!** 

# **Gaudi Functional Algorithm**

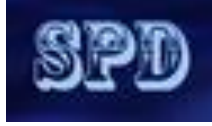

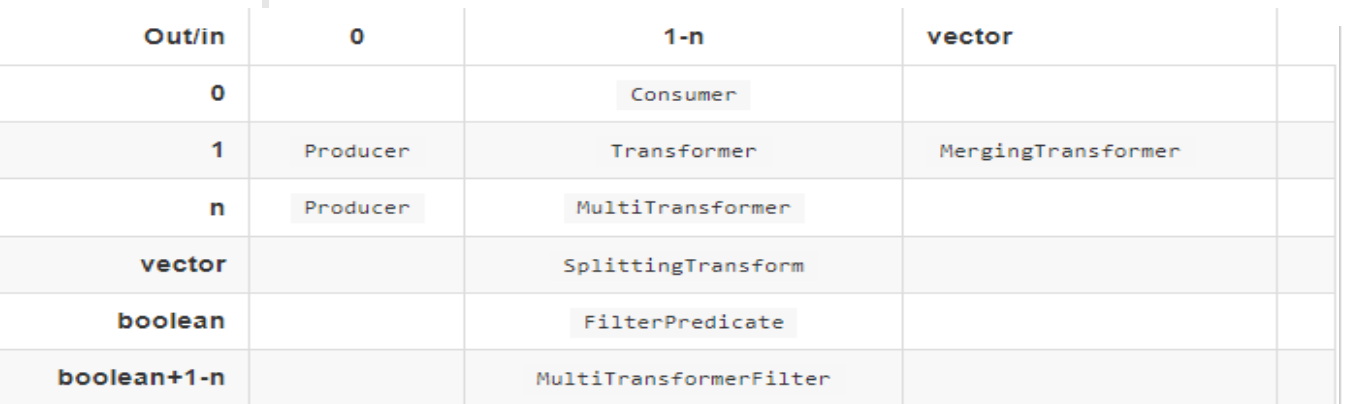

#### **O** Possible inputs

- 0 : no input, pure producer
- 1-n : one or several independent inputs. This number and the type of each input must be known at compile time
- vector: any number of inputs (not know at compile time), all of the same type, aka a vector of inputs of the same type

#### **O** Possible outputs

- 0 : no output, pure consumer
- 1-n : one or several independent outputs. This number and the type of each output must be known at compile time
- vector: any number of outputs (not know at compile time), all of the same type, aka a vector of outputs of the same type
- boolean : an additional boolean output, saying whether we should carry on or stop the processing, aka a filter
- Many algorithms look like "data in  $\rightarrow$  data out"
- Standardize this pattern, and factor out getting and putting the data
	- · less code to write
	- more uniform code, easier to understand
	- move maintenance of annoying details to the framework
	- fix bottlenecks once and for all
- Patterns available
	- Consumer, Producer, Filter, Transformer,

### Gaudi:: Functional practical code

class MySum: public TransformAlgorithm <OutputData(const Input1&, const Input2&)> { MySum(const std::string& name, ISvcLocator\* pSvc) : TransformAlgorithm(name, pSvc,

{ KeyValue("InputiLoc", "Datai"), KeyValue("Input2Loc", "Data2") }, KeyValue("OutputLoc", "Output/Data") )

#### $\{1\}$  $11...$

J.

ı

 $11...$ 

OutputData operator()(const Input1& in1,

const Input2& in2) const override {

return  $int + in2$ ;

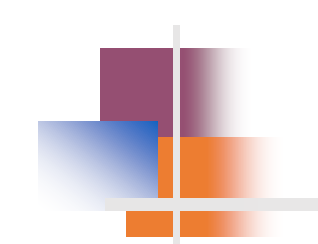

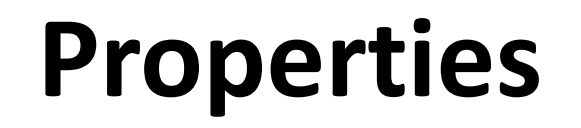

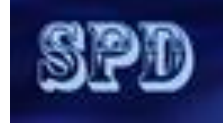

Algorithms are a **Configurable**, which means they can be accessed in Python and **Properties** can be manipulated there. In the classic API, a property is declared in the *constructor*, using:

#### **declareProperty("PropertyName", f\_value, "Description of property");**

Here, f value is a reference to a variable for an int, string, etc. It is almost always a member variable for the class so that you can access it in the other methods.

To use a property, you can simply access it on the configurable in **Python**:

### **my\_algorithm.PropertyName = 42**

Another way to declare property is to define a member variable of type **Gaudi::Property<>**:

**Gaudi::Property<int> m\_some\_int{this, "SomeInt", 0, "Description of some int"};**

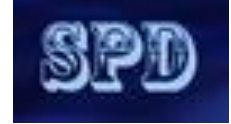

# **Transient Event Store (TES)**

The **TES** is a place where you can store items on a per-event basis. It should be viewed as non-mutable; meaning that once you place an item in it, it should never change. Persistence is optional. The path to an event should always start with **"/Event",** though Gaudi is smart enough to assume that a path that does not start with a slash is a relative path, and will get **"/Event/"** prepended to it. In the classic framework, you used get and put functions to access the **TES**. For this you must use **GaudiAlgorithm** instead of **Algorithm**, which is a specialization to add access to the **TES**. You will need to add **GaudiAlgLib** to the linked library list for the **GaudiAlgorithm**.

To place an item in the event store, create a pointer to a new object, and then put it in the event store in an execute method:

> **auto data = new DataObject(); put(data, "/Event/SomeData");**

The event store will take ownership of the object, so do not delete it. To retrieve it, also in an execute method:

**auto data = get<DataObject>("/Event/SomeData");**

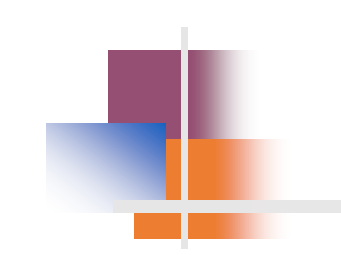

# **Gaudi Services**

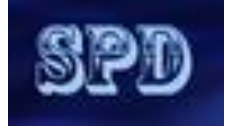

#### **The basic modules of the GAUDI framework and the connections between them are shown in the picture**

The Application manager (in code denoted as ApplicationMgr) controls the execution of the jobs within the framework. It creates and initializes the required modules in the system, and retrieves input data. The input data is a collection of highly-structured information that describe particle collisions (also called events) recorded inside the detectors or created in simulations. The Application manager loops over the input data events and executes the algorithms.

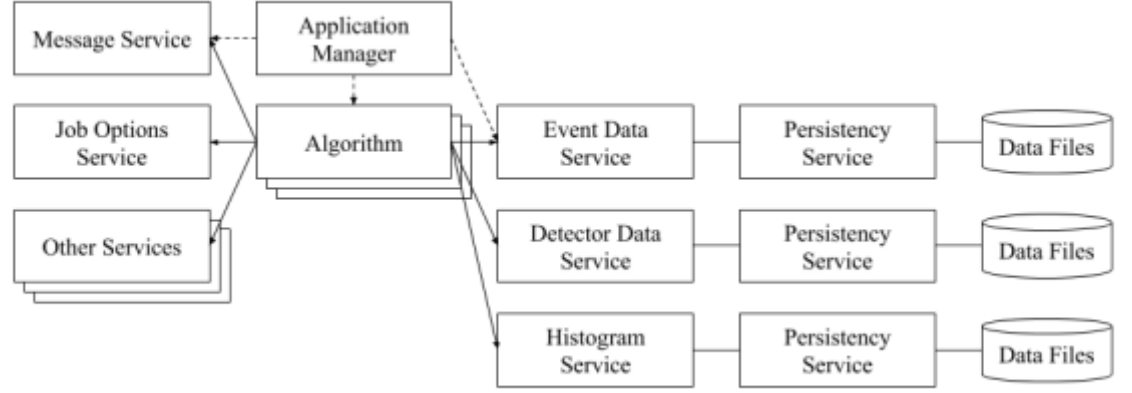

The GAUDI services provide various utilities and services for the Algorithms in the system, which are also initialized by the Application manager at the beginning of a job. Normally, only one instance of a service is required in the job. There are a number of different services within the framework that can be used by the Algorithms but some of the main ones are:

- Event Data service (EventDataSvc) and Histogram service (HistogramDataSvc) that read and process individual events,
- Detector Data service (DetDataSvc) for capturing detector data,
- Message service (MessageSvc) logs progress or errors in the Algorithms and
- Tool Service (ToolSvc) manages Algorithm tools, which are required during the Algorithm execution.

The Persistency services allow writing the output data on the disk. There are many other services in the framework that provide specialized functions that can be enabled and disabled by the users.

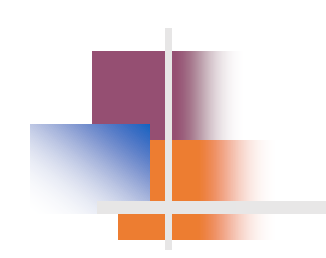

# **Gaudi Hive**

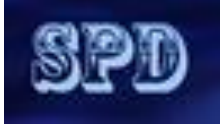

❑ Gaudi Hive: multi-threaded, concurrent extension to Gaudi

■ uses Intel TBB for thread management <https://github.com/oneapi-src/oneTBB>

❑ Data Flow driven

- Algorithms declare their data dependencies
	- build a directed acyclic graph can be used for optimal scheduling
- Scheduler automatically executes Algorithms as data becomes available.
- ❑ Multi-threaded
- Algorithms process events in their own thread, from a shared Thread Pool. ❑ Pipelining: multiple algorithms and events can be executed simultaneously
	- some Algorithms are long, and produce data that many others need (eg track fitting). instead of waiting for it to finish, and idling processor, start a new event

❑ Algorithm Cloning

- multiple instances of the same Algorithm can exist, and be executed concurrently, each with different Event Context.
- cloning is not obligatory, balancing memory usage with concurrency.
- support for re-entrant Algorithms

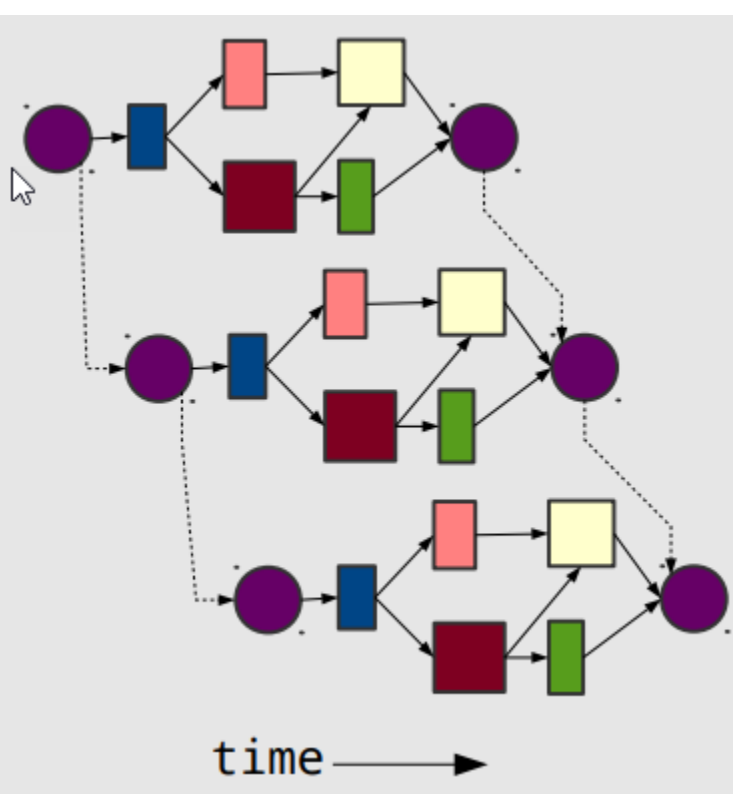

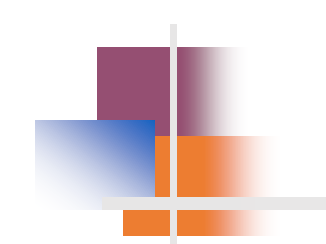

## **Gaudi Hive Operation**

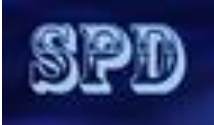

- ❑ Configuration, Initialization, Finalization are performed serially in "master" thread
	- only Algorithm::execute is concurrent
- ❑ Algorithms are scheduled when data becomes available
	- Algorithms must declare their inputs at initialization or dynamically with DataHandles
	- data only exchanged via whiteboard
	- bb::task wraps the pair (Algorithm<sup>\*</sup>, EventContext)
- ❑ Algorithms can be non-cloneable (singleton), cloneable, or re-entrant
	- more clones = more memory, but greater opportunity for concurrency
		- cardinality is tunable at runtime
	- re-entrant is best, but hardest to code
	- tbb layer is normally hidden from users, but Algorithms can explicitly use tbb constructs (parallel for, concurrent queue, etc) for finer grained parallelism
		- plays well with the Scheduler
	- Component model allows Scheduler to be replaced as needed

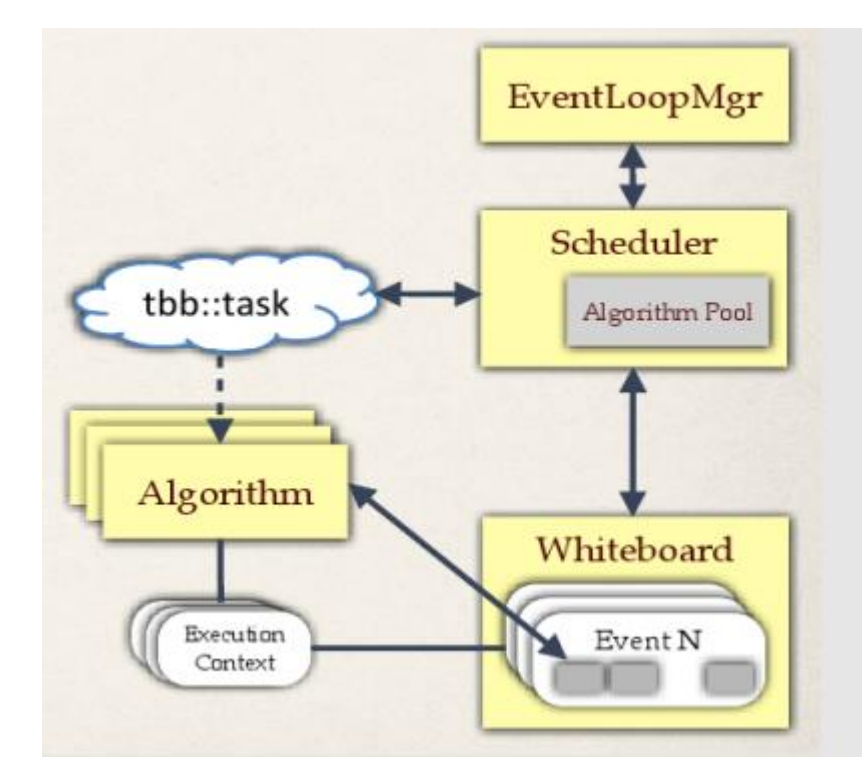

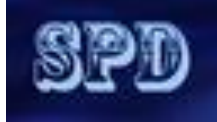

## **An example of full G4 simulation p.1**

from Gaudi.Configuration import \* from Constants import SystemOfUnits as units

# Data service from Configurables import ScTauDataSvc

```
decKey = 'gun_geantino'
podioevent = ScTauDataSvc("EventDataSvc")
```
from Configurables import ParticleGun from Configurables import GenAlg from Configurables import HepMCToEDMConverter from Configurables import HepMCFileWriter from Configurables import Gaudi\_\_ParticlePropertySvc from PathResolver import PathResolver

```
particlePropertySvc = Gaudi__ParticlePropertySvc("ParticlePropertySvc",
   ParticlePropertiesFile=PathResolver.FindDataFile('GenParticleData/ParticleTable.txt')
)
from math import pi
Momentum = 1500
Theta = pi / 2.0Phi = pi / 2.0dTheta = pi / 3.0dPhi = pi / 12.0guntool = ParticleGun("PdgCodes", PdgCodes=[480000000])
guntool.OutputLevel=DEBUG
guntool.MomentumMin = Momentum * units.MeV
guntool.MomentumMax = Momentum * units.MeV
guntool.ThetaMin = (Theta - dTheta) * units.rad
guntool.ThetaMax = (Theta + dTheta) * units.rad
guntool.PhiMin = (Phi - dPhi) * units.rad
guntool.ThetaMin = (Theta - dTheta) * units.rad
```

```
guntool.PhiMax = (Phi + dPhi) * units.rad
```
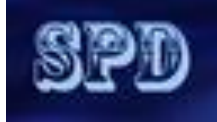

## **An example of full G4 simulation p.2**

```
gun = GenAlg("ParticleGun", SignalProvider=guntool)
gun.hepmc.Path = "hepmc"
```

```
writer = HepMCFileWriter("HepMCFileWriter")
writer.hepmc.Path="hepmc"
```

```
hepmc converter = HepMCToEDMConverter("Converter")
hepmc_converter.hepmc.Path="hepmc"
hepmc_converter.genparticles.Path="allGenParticles"
hepmc_converter.genvertices.Path="allGenVertices"
```

```
# DD4hep geometry service
# Parses the given xml file
from Configurables import GeoSvc
from DetBase.DetConfigurator import DetConfigurator
detector conf = DetConfigurator()
detector conf.activateSubsystems( [ 'ALL' ] )
```

```
detector_geo_input = detector_conf.getGeoConfiguration()
```

```
print( 'detector geo input =',detector geo input )
```

```
geoservice = GeoSvc("GeoSvc", detectors=detector_geo_input, OutputLevel=INFO)
```

```
# Geant4 service
# giving the names of tools will initialize the tools of that type
from Configurables import SimG4UserSteppingActionTool
```

```
userStepAction = SimG4UserSteppingActionTool("ScanningAction")
userStepAction.PrintInfo = True;
userStepAction.G4Hits.Path = "trajectory"
```
from Configurables import SimG4ConstantMagneticFieldTool

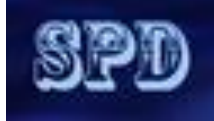

## **An example of full G4 simulation p.3**

field = SimG4ConstantMagneticFieldTool("SimG4ConstantMagneticFieldTool", FieldOn=True, IntegratorStepper="ClassicalRK4", FieldComponentX=0.0\*units.tesla, FieldComponentY=0.0\*units.tesla, FieldComponentZ=1.0\*units.tesla, FieldRMax=100.0\*units.m, FieldZMax=100.0\*units.m)

```
from Configurables import SimG4EmptySDTool, SimG4SensitiveDetectorMasterTool
sd names = detector conf.getSensDetName()
SensDetectors = []
```

```
for sd_name in sd_names:
    EmptySD = SimG4EmptySDTool(sd_name)
   SensDetectors.append(EmptySD)
```
SDMasterTool = SimG4SensitiveDetectorMasterTool("SDMasterTool", sensDetectors = SensDetectors)

```
from Configurables import SimG4Alg, SimG4GeantinosFromEdmTool
# next, create the G4 algorithm, giving the list of names of tools ("XX/YY")
particle_converter = SimG4GeantinosFromEdmTool("EdmConverter")
particle converter.genParticles.Path = "allGenParticles"
geantsim = SimG4Alg("SimG4Alg", eventProvider=particle_converter, detector='SimG4DD4hepDetector', 
            physicslist="SimG4GeantinoDeposits", actions=[userStepAction], magneticField=field, SDMaster=SDMasterTool)
```

```
# PODIO output algorithm
from Configurables import PodioOutput
out = PodioOutput("out", OutputLevel=INFO, filename = './'+ decKey + '_g4sim.root')
out.outputCommands = ["drop allGenParticles"]
# ApplicationMgr
from Configurables import ApplicationMgr
ApplicationMgr(TopAlg = [gun, writer, hepmc converter, geantsim, out],EvtSel = 'NONE', EvtMax = 10,
   # order is important, as GeoSvc is needed by SimG4Svc
   ExtSvc = [particlePropertySvc, podioevent, geoservice],
   OutputLevel = INFO, AuditAlgorithms = True, AuditTools = True, AuditServices = True)
```
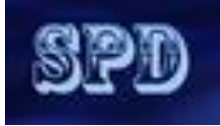

# **The Status of SPeeD developmnet**

 $\Box$  The project is at the stage of prototyping and testing.

Hopefully to be ready for public testing ASAP (before collaboration week) .

- ❑ The main code was stolen from SCtau Aurora framework (G4 Simulation part)
- □ Build system was stolen from LHCb
- ❑ Dependency:
	- Gaudi ("/cvmfs/sft-nightlies.cern.ch/lcg/latest/Gaudi/master-4f9ac/x86\_64-centos7-gcc10-opt")
	- ROOT 6.24
	- Geant4("/cvmfs/sft-nightlies.cern.ch/lcg/latest/Geant4/11.0.2-b78b7/x86 64-centos7-gcc11-opt")
	- DD4hep ("/cvmfs/sft-nightlies.cern.ch/lcg/latest/DD4hep/master-1c0dc/x86\_64-centos7-gcc10-opt")
	- EDM4hep ("/cvmfs/sft-nightlies.cern.ch/lcg/latest/EDM4hep/00.04.01-d9194/x86\_64-centos7-gcc11-opt")
	- Podio ("/cvmfs/sft-nightlies.cern.ch/lcg/latest/podio/00.14.01-642d4/x86\_64-centos8-gcc10-opt")
	- CLHEP ("/cvmfs/sft-nightlies.cern.ch/lcg/latest/clhep/2.4.5.1-ebe73/x86 64-centos9-gcc11-opt")
	- HepMC3 ("/cvmfs/sft-nightlies.cern.ch/lcg/latest/hepmc3/HEAD-cfcd1/x86 64-centos7-gcc11-opt")

❑ All externals are precompiled. **PATH, LD\_LIBRARARY\_PATH, ROOT\_INCLUDE\_PATH, PYTHONPATH** are hardcoded. ❑ Pythia8 generator from <https://github.com/HEP-FCC/k4Gen> will be added ASAP

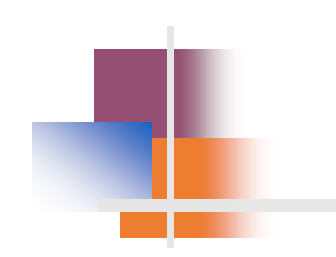

# **References**

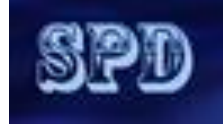

### **[Repos & Docs:](https://spack.io/)**

- ❑ <https://gitlab.cern.ch/gaudi/Gaudi> <https://gitlab.cern.ch/lhcb/Gaudi>
- ❑ <https://gitlab.cern.ch/gaudi/Gaudi/tree/master/GaudiExamples>
- ❑ <https://github.com/HEP-FCC/FCCSW>
- ❑ <https://gaudi-framework.readthedocs.io/en/latest/index.html>
- ❑ [Gaudi Workshop 2016](https://indico.cern.ch/event/556551/) ([https://indico.cern.ch/event/556551/\)](https://indico.cern.ch/event/556551/)
- ❑ [LHCb Gaudi docs](https://lhcb.github.io/developkit-lessons/first-development-steps/02b-gaudi-intro.html) [\(https://lhcb.github.io/developkit-lessons/first-development-steps/02b-gaudi-intro.html](https://lhcb.github.io/developkit-lessons/first-development-steps/02b-gaudi-intro.html))
- ❑ [Code template for the gaudi](https://gitlab.cern.ch/lhcb/LHCbSkeleton) functional algorithm [\(https://gitlab.cern.ch/lhcb/LHCbSkeleton\)](https://gitlab.cern.ch/lhcb/LHCbSkeleton)

### **SCtau Wiki:**

- ❑ [https://ctd.inp.nsk.su/wiki/index.php/Simple\\_SCT\\_parametric\\_simulation](https://ctd.inp.nsk.su/wiki/index.php/Simple_SCT_parametric_simulation)
- ❑ [https://ctd.inp.nsk.su/wiki/index.php/Use\\_Analysis\\_package](https://ctd.inp.nsk.su/wiki/index.php/Use_Analysis_package)

### **C++ programmer must read:**

- ❑ [Стандарт C++20: обзор новых возможностей](https://habr.com/ru/company/yandex_praktikum/blog/554874/) ([https://habr.com/ru/company/yandex\\_praktikum/blog/554874/\)](https://habr.com/ru/company/yandex_praktikum/blog/554874/)
- ❑ [C++ Core Guideline](https://isocpp.github.io/CppCoreGuidelines/CppCoreGuidelines) [\(https://isocpp.github.io/CppCoreGuidelines/CppCoreGuidelines\)](https://isocpp.github.io/CppCoreGuidelines/CppCoreGuidelines)
- ❑ [https://github.com/x2v0/x2v0.github.io/blob/master/C\\_\\_Concurrency\\_in\\_Action\\_by\\_Anthony\\_Williams\\_z-lib\\_org.pdf](https://github.com/x2v0/x2v0.github.io/blob/master/C__Concurrency_in_Action_by_Anthony_Williams_z-lib_org.pdf)